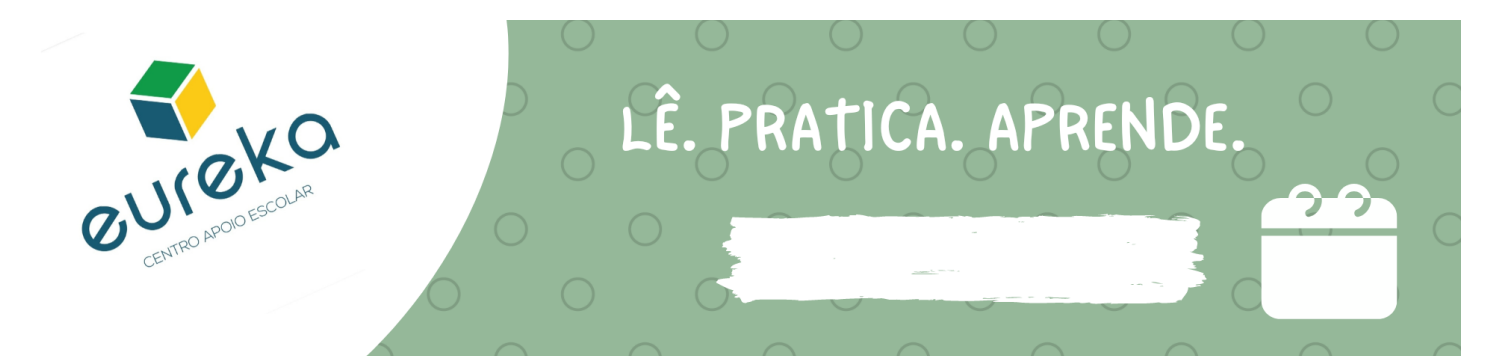

## Função Constante

$$
\boxed{f(x) = a}
$$

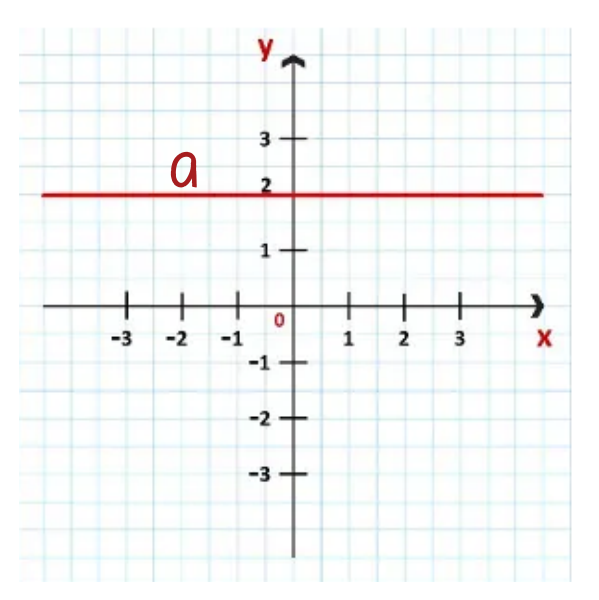

Função Linear (Proporcionalidade direta)

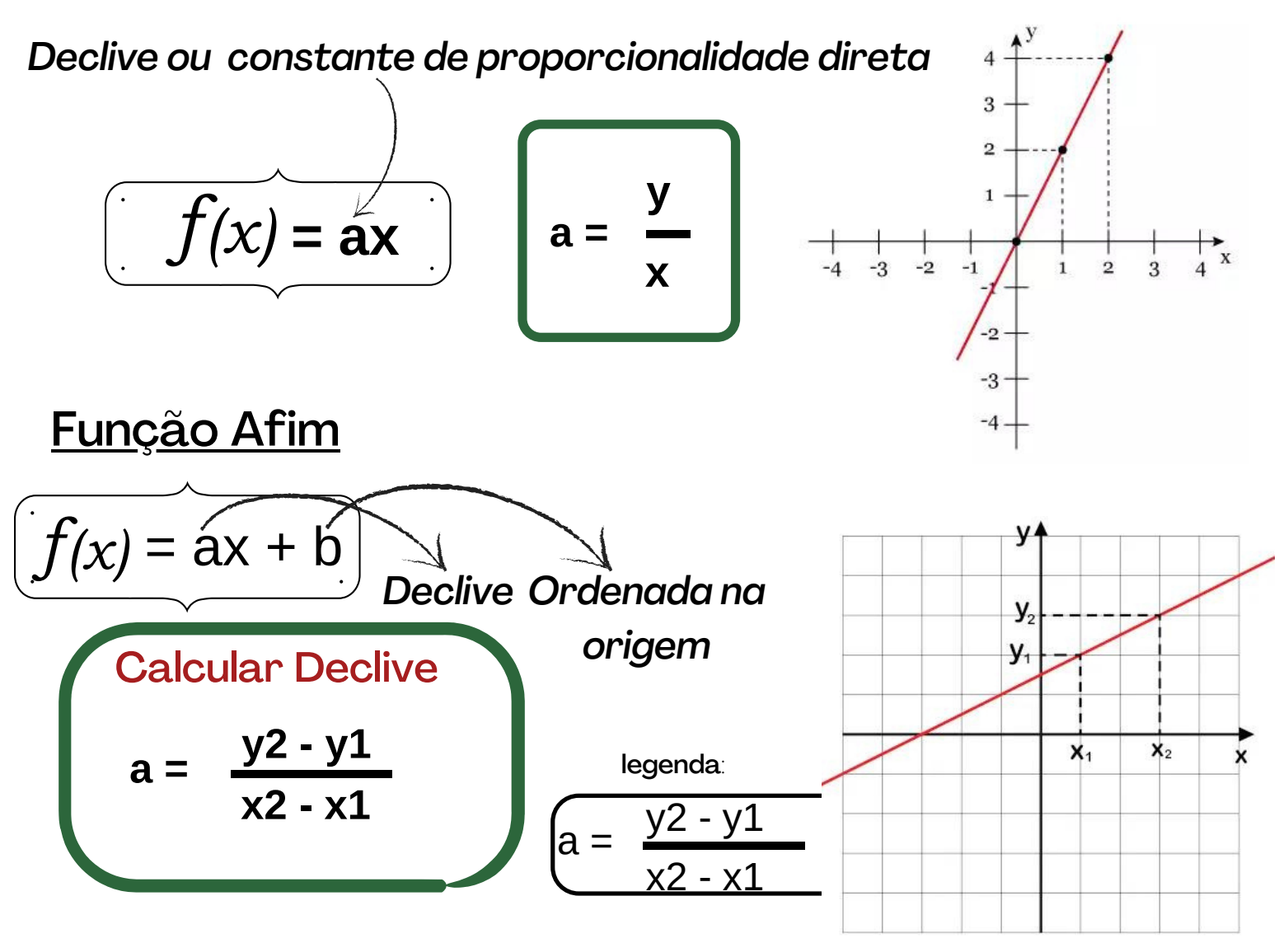

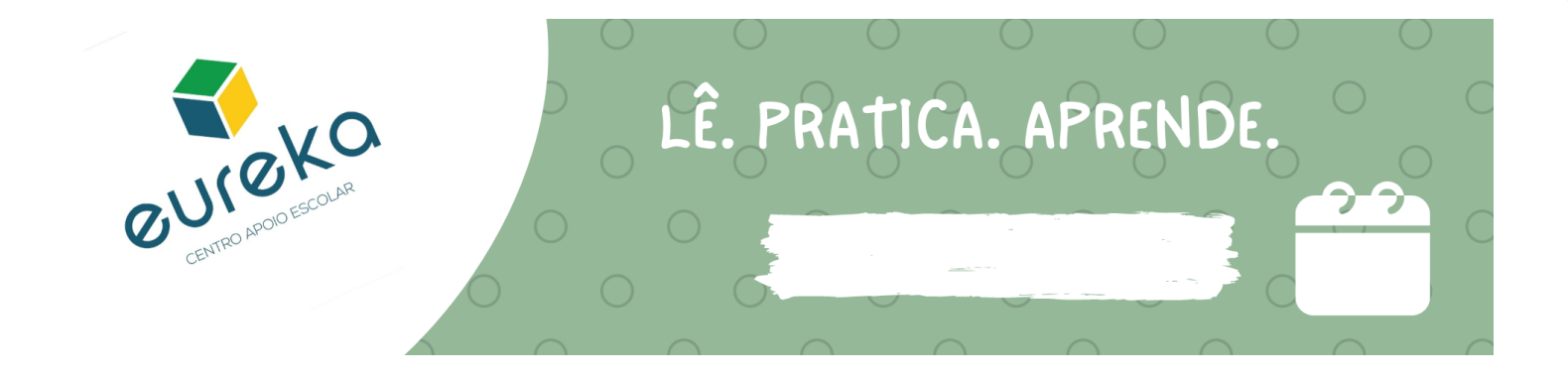

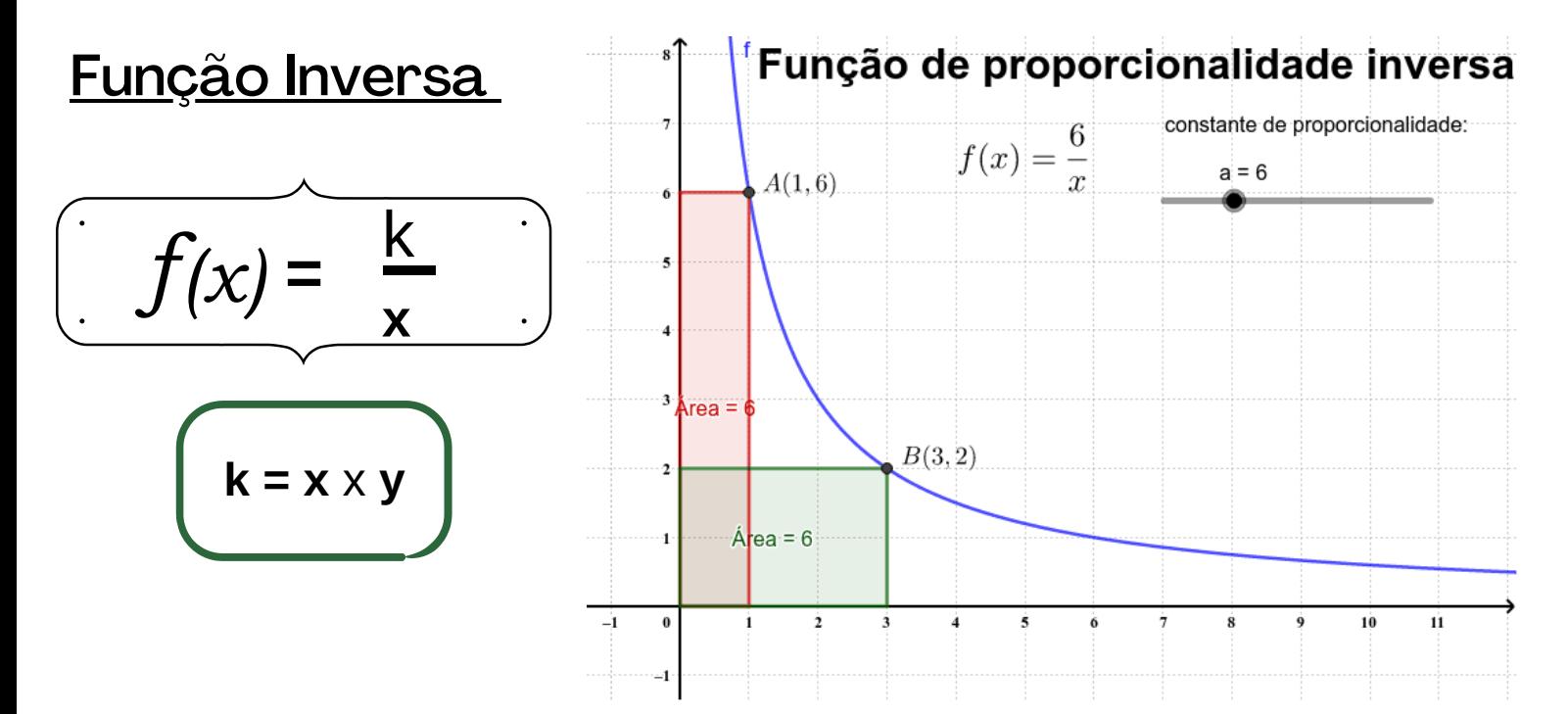

## Função Quadrática

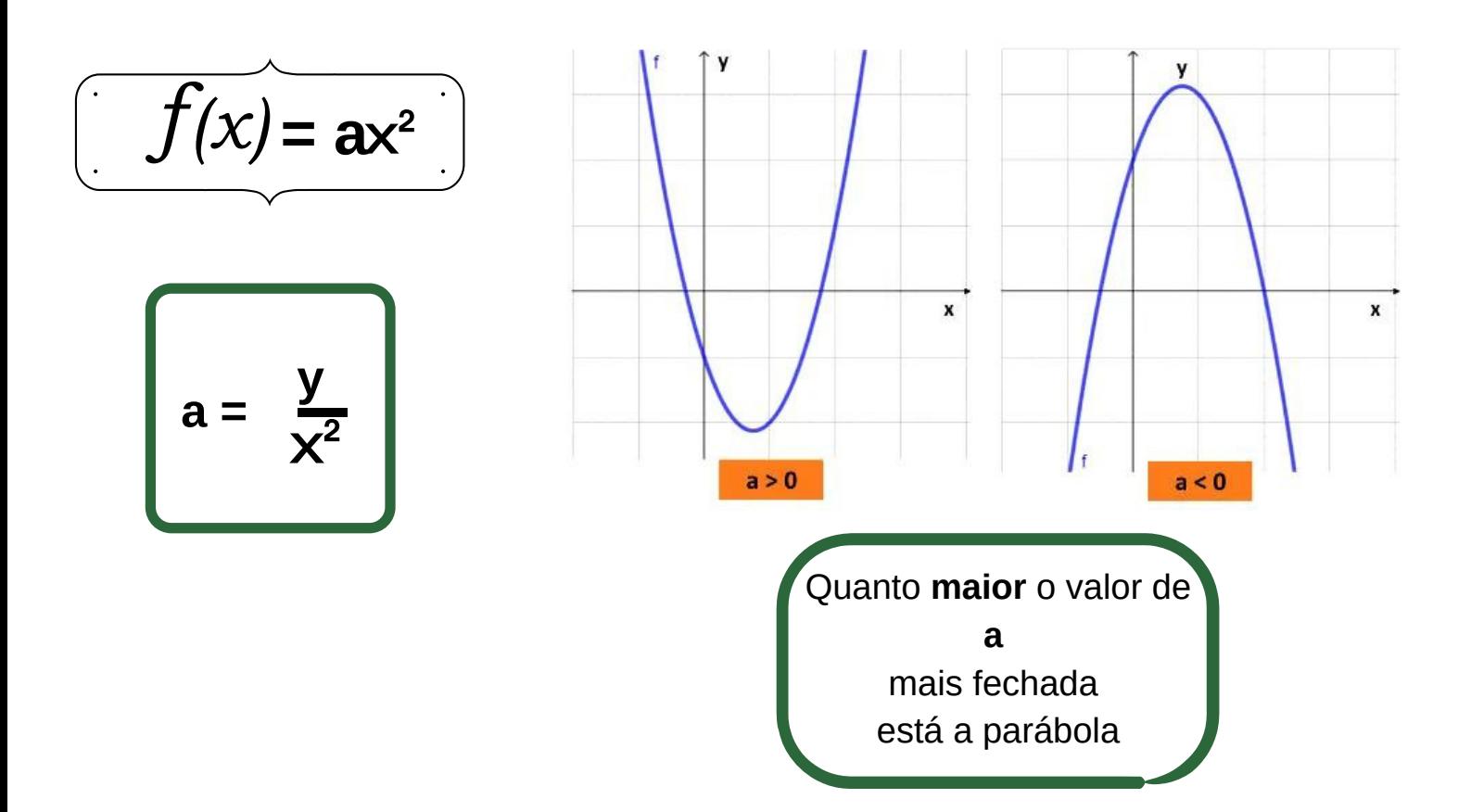